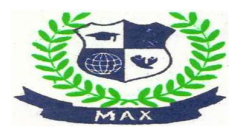

# Max Institute of Teachers Training

 Bijulia, Ramgarh-Cantt, Jharkhand-829122 Recognized By NCTE Affiliated to VBU Hazaribagh and JAC Ranchi

# Course EPC 3

## Enriching Learning through Information and Communication Technology

week-3

Total Marks 50 contact hours per

Internal assessment 50

#### Aims of the Course

This set of experiences is visualised with an assumption that many student- teachers will have a basic familiarity with computers, even if they do not have much hands-on- experience. It is intended to enable student-teachers to recognise, understand and appreciate ICT as an effective learning tool for learners and an enormous functional support to teachers.

### Unit 1:

1 Relevance of ICT in Education (Radio, Television, Computers)

- Role of information technology in 'construction of knowledge'
- Possible uses of audio-visual media and computers

2: Visualising Learning Situations using Audio-Visual and Other media

- Use of radio and audio Medias: script writing, storytelling, songs, etc.
- Use of television and video in education
- Use of newspaper in education

### Unit 2

3: Use of Computers in Schools

- Functional knowledge of operating computers-on / off, word processing, use of power point, excel
- Computer as a learning tool
- Effective browsing of the internet for discerning and selecting relevant information
- Survey of educational sites based in India
- Downloading relevant material
- Cross collating knowledge from varied sources
- Competencies in developing original software.

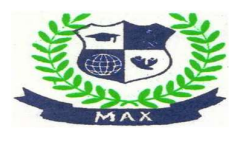

# Max Institute of Teachers Training

 Bijulia, Ramgarh-Cantt, Jharkhand-829122 Recognized By NCTE Affiliated to VBU Hazaribagh and JAC Ranchi

#### Unit 3

4: Visualising technology-supported learning situations

- Preparation of learning schemes
- Interactive use of audio-visual programme
- Developing PPT slide show for classroom use
- Use of available software or CDs with LCD projection for subject learning interactions
- Generating subject-related demonstrations using computer software
- Enabling students to plan and execute projects (using computer based research)
- Engaging in professional self-development
- Collaborative learning tasks
- Interactive use of ICT: Participation in Yahoo groups, Creation of 'blogs' etc.

#### Unit 4

5: Indian and International Experience in ICT Aided Learning

- Innovative usage of technology: some case studies
- Use of technology integration in resource-plenty as well as resourcescarce situations
- Critical issues in 'internet usage' authenticity of information, addiction, plagiarism, downsides of social networking group.

Principal Max Institute of Teacher's Treining Bijeller, Ramgarh Cantt, Jherkhand